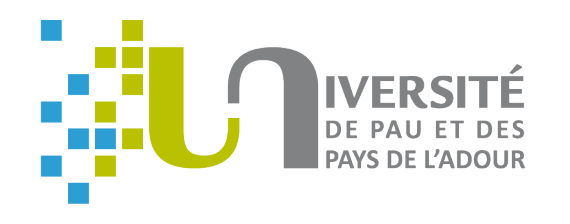

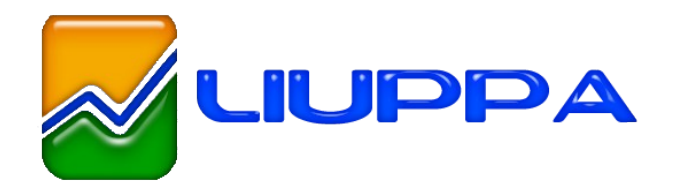

# **A generic solution for weaving business code into executable models**

Eric Cariou, Olivier Le Goaer, Léa Brunschwig, Franck Barbier

University of Pau / LIUPPA, France

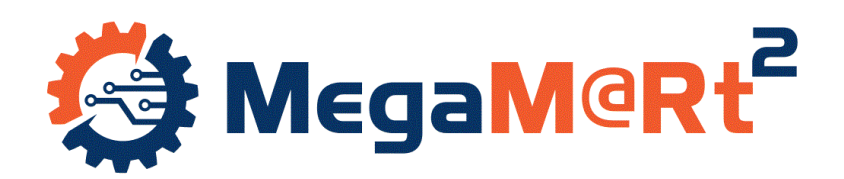

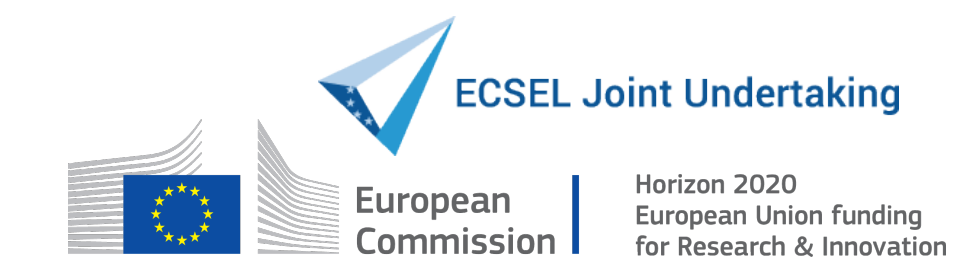

#### **Introduction**

- Interests of model execution
	- Clear separation between behavioral and business parts
- Business
	- What to do: call of a Web service, request on a data-base...
- Behavior
	- When and why doing something
	- Specified by a state machine, a Petri net, a workflow...
- Software implementation
	- Weaving business operations with a behavorial model
		- **→** Technical/scientific problem

## **Challenges**

- Developping an executable DSL and its execution engine
	- Well-known: Ecore, Java EMF, Kermeta, GEMOC …
- How to weave business operations with the executable model and its elements?
	- Java methods with various number and type of parameters with returned values becoming parameters of other methods
		- Need to manage a data flow
	- The execution engine is agnostic: independent of the content of the model to execute

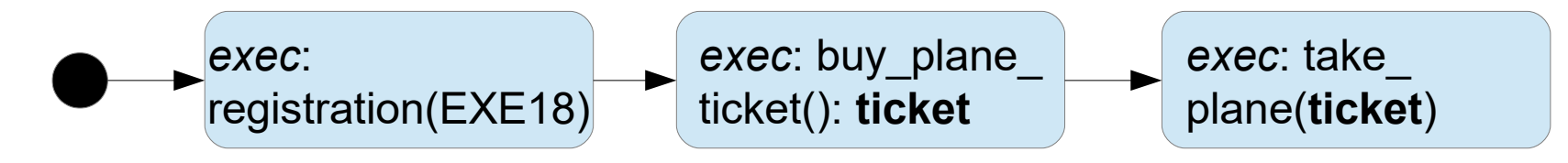

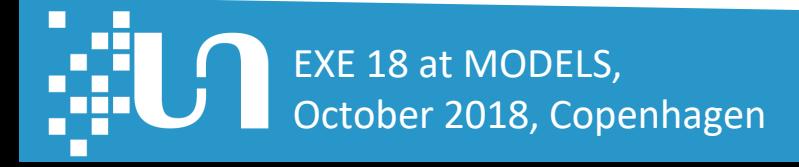

## **Challenges**

- One solution
	- Developping the business parts in parallel of the model
	- Final application obtained by full code generation mixing executable elements and business methods
- Limits
	- Require to develop business code in an Eclipse/EMF-based tool
	- If you want or need to use another IDE or reuse legacy code?
		- How to developp an Android mobile app without Android Studio?
		- We must be able to escape the Eclipse/EMF world
- Proposition
	- Xmodeling Studio: a tool for defining executable DSL and execution engines usable in any Java development

# **Xmodeling Studio**

- EMF plugin for helping in the definition of executable DSL
- For the language engineer
	- Provide generic meta-classes for defining business operations that can be associated with meta-elements of any Ecore meta-model
	- Provide generic EMF Java code for automatically calling the business operations within the execution engine
		- By using the Java reflection mechanisms
- For the software engineer
	- Implement his/her Java business methods on one side
	- Specify his/her executable model on another side
	- Embed the execution engine and its executable model in any Java development, independently of Eclipse/EMF

## **Example: Process Definition Language (PDL)**

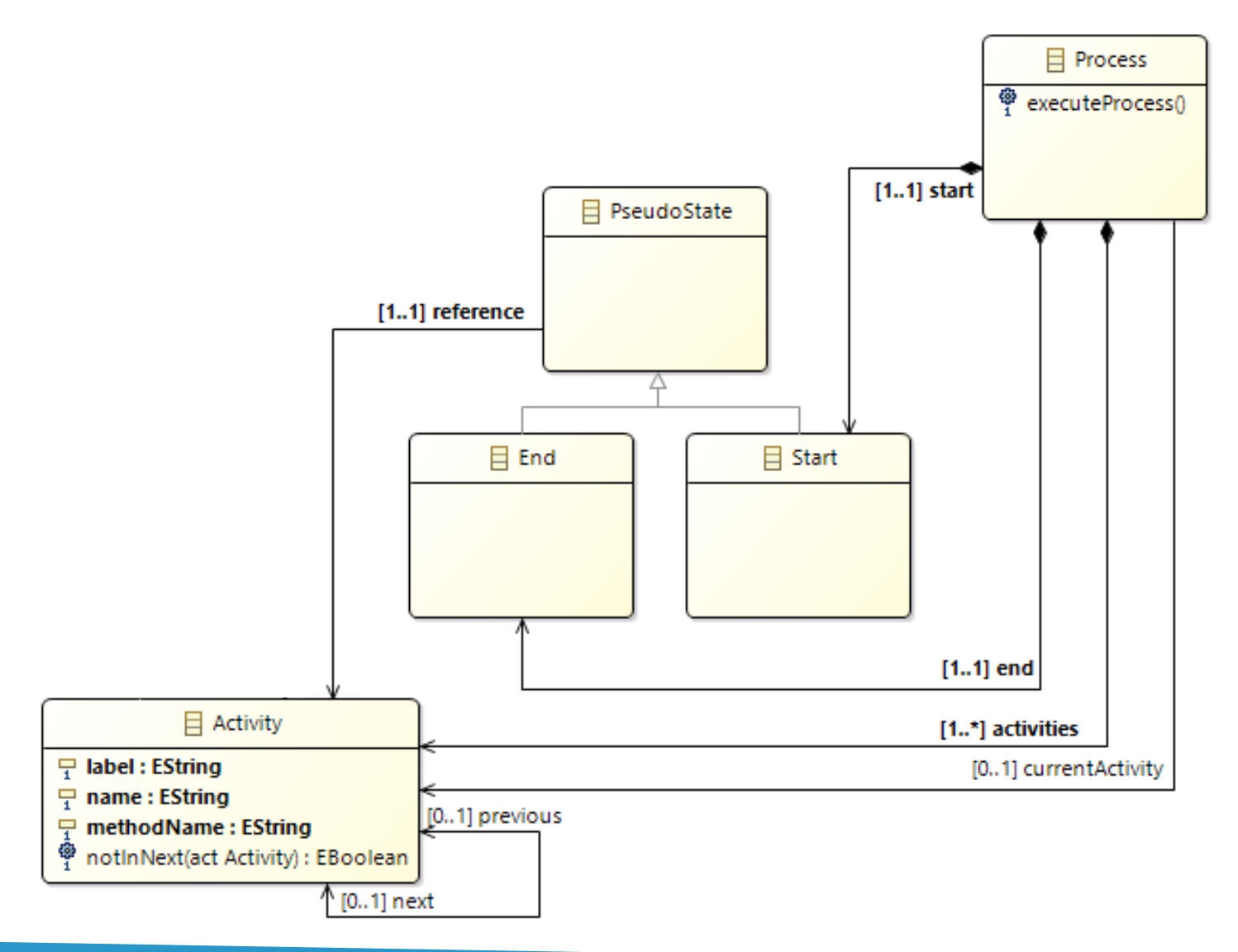

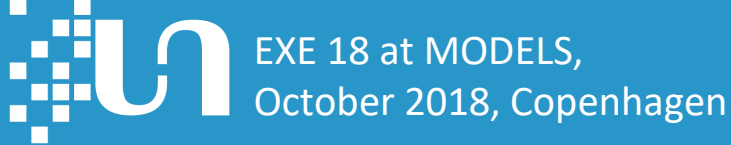

## **Extended PDL**

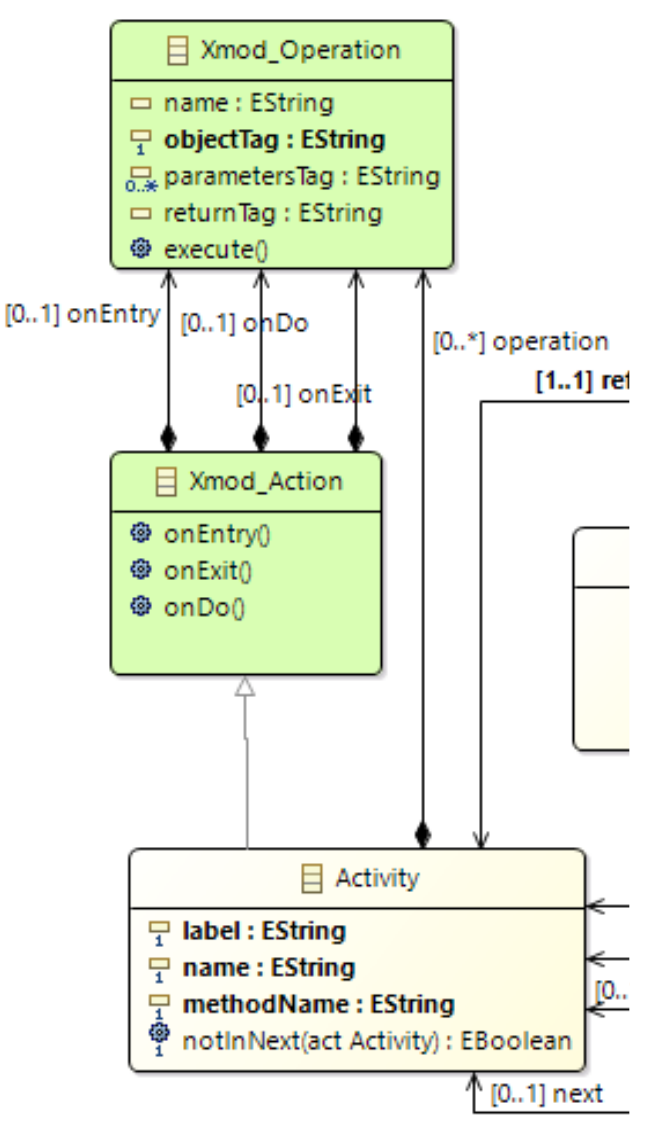

- Meta-model transformation
	- $\cdot$  Executable elements are annotated
	- Activity can now define operations
- An operation has
	- A name
	- An object name/tag on which the operation is called
	- Parameters through tags of objects
	- A returned value with a tag
- In the Java implementation
	- A map associates concrete objects with their names/tags
	- We profide generic code to execute the business operations and manage the data flow

#### **PDL Execution engine**

#### • Main code of the engine: the executeProcess() operation of Process

```
public void executeProcess() {
  // get the first activity of the process
  Activity act = this.getStart() . getReference();\mathbf{do} \ \{// update the current activity
    this.setCurrentActivity(act);
    // execute the operations of the activity if
    // defined by calling our implemented methods of
    // Xmod_Action that Activity is specializing
    act. on Entry();
    act. onDo();act. onExit();
    // go to the next activity
    act = act.getNext();// end the loop if there is no further activity
  \} while (act != null);
```
#### **An Android-based PDL model**

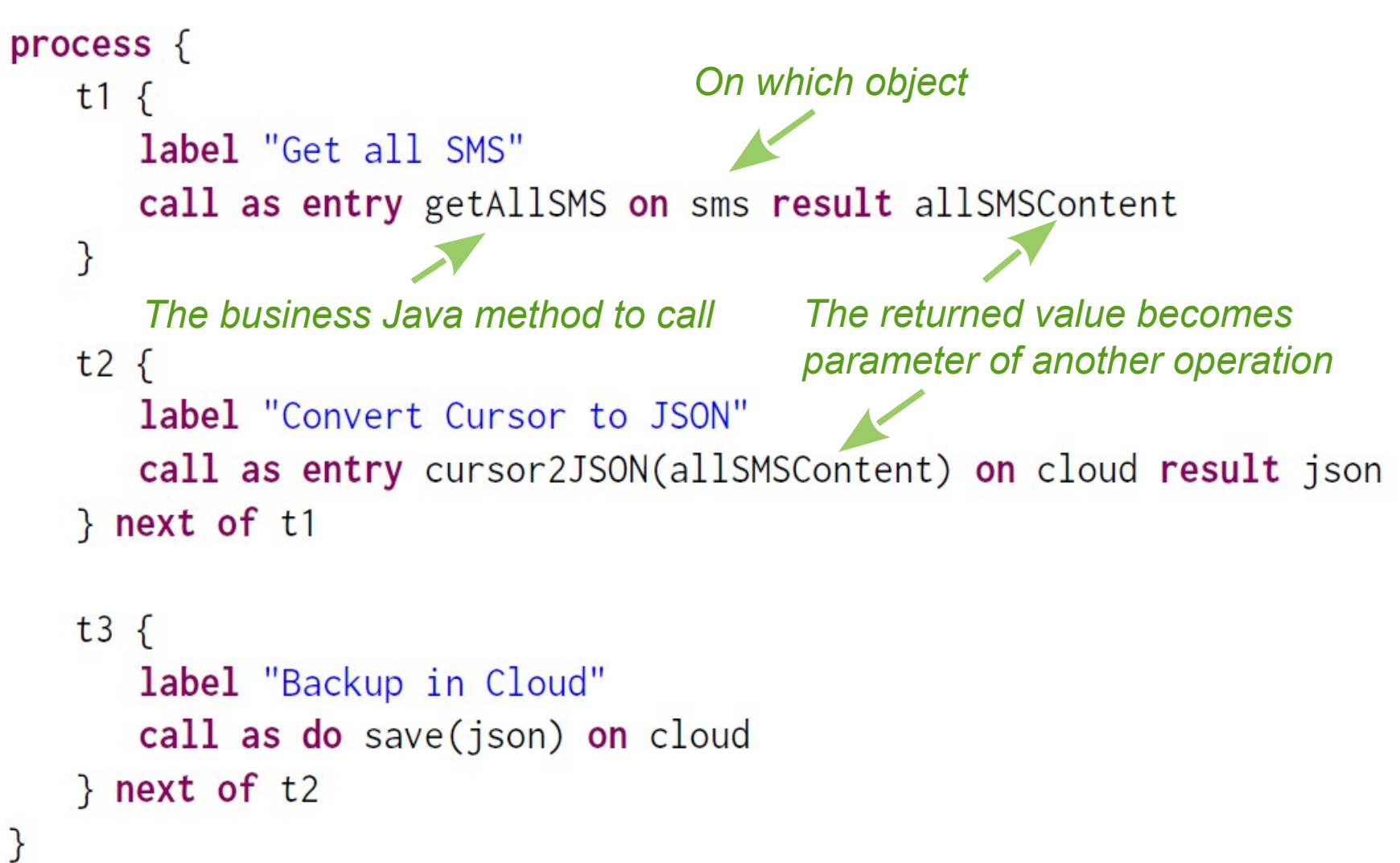

## **Software engineer: app. implementation**

```
// create the initial contents of the map with business
// objects on which methods will be called
HashMap<String, Object > map = new HashMap < >();
                                                      Implement the
                                                      business methodsmap. put ("sms", smsManager);
map. put ("cloud", cloudManager);
// load the contents of the PDL model through our
// generated utilitary class
Process proc;
proc = PDLXmodUtil.loadProcess("SMSBackupWorkflow.xmi");
// set the map through our generated utilitary class
PDLXmodUtil.setMap(map);
// execute the process: the operation of activities will
// be automatically called by our generic meta-classes
// and the data flow is managed by the tags in the map
proc. executeProcess();
```
#### **Conclusion**

- As a proof of concept: an Android mobile app
	- Add 3 .jar files of EMF in the Android Studio project (size of 2 MB)
	- Add the .jar file of the EMF PDL project
	- Add the .xmi model to execute
	- Succesfull deployment and execution on an Android smartphone
- Critics
	- Strange way and perhaps not efficient way of programming
		- Not yet tested for developping large applications
	- Intrinsic problem of executable models due to the complete separation of behavioral and business parts?
- To test it: [http://www.pauware.com](http://www.pauware.com/)  $\rightarrow$  Technology